## **Мастер-класс «Использование цифровой платформы РЭШ в рамках контроля формирования функциональной грамотности».**

«Российская электронная школа» создана в рамках исполнения подпункта «б» пункта 1 Перечня поручений Президента Российской Федерации от 2 января 2016 г. № Пр-15ГС с целью обеспечения массового использования дидактических и методических образовательных ресурсов в образовательной деятельности всеми участниками образовательных отношений: обучающимися, родителями (законными представителями) несовершеннолетних обучающихся, педагогическими работниками, организациями, осуществляющими образовательную деятельность.

ВЦП РЭШ направлена на создание завершенного курса интерактивных уроков по всей совокупности общеобразовательных учебных предметов, полностью соответствующего федеральным государственным образовательным стандартам и примерным основным образовательным программам начального общего, основного общего, среднего общего образования, построенного на основе передового опыта лучших учителей России и размещенного в открытом доступе в интересах всех обучающихся.

Интерактивные уроки включают короткий видеоролик с лекцией учителя, задачи и упражнения для закрепления полученных знаний и отработки навыков, а также проверочные задания для контроля усвоения материала. Упражнения и задачи можно проходить неограниченное количество раз, они не предполагают оценивания и уж тем более фиксации оценок. Проверочные задания, напротив, не подразумевают повторного прохождения – система фиксирует результаты их выполнения зарегистрированными пользователями и на этой основе формируется статистика успеваемости ученика.

Видеоролики с лекциями учителей дополняются иллюстрациями, фрагментами из документальных и художественных фильмов, аудиофайлами, копиями архивных документов и т.п.

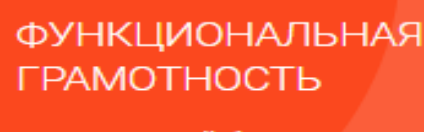

Электронный банк заданий для оценки функциональной грамотности

Есть пошаговая инструкция для учителей, проводящих мероприятие. <https://resh.edu.ru/instruction>

Проверка выполненных заданий проводится назначенным экспертом. Результаты учитель может скачать в личном кабинете в excel-формате.